# Uncertainty Analysis for Computationally Expensive Models

David Ruppert

Dept. of Statistical Science and School of Operations Research and Information Engineering, Cornell University

July 30, 2012

**KORK ERKER ADAM ADA** 

- Calibration: estimate parameters in a model
- Uncertainty analysis: confidence or credible region, etc.
- Bayesian modeling and MCMC are particularly suitable for the calibration and uncertainty analysis
- A standard implementation requires the evaluation of a model (simulator) at each MCMC iteration
	- but often the model is computationally expensive
- A computationally feasible approach uses an emulator (interpolant) in place of the simulator

- The emulator must be developed using a relatively small number of simulator evaluations
- These evaluations should be concentrated in the high posterior density region (HPDR)
	- The HPDR could be less than 1% of the parameter space
	- the location and shape of the HPDR is not known in advance
- Evaluations that are close to each other in the parameter space are wasteful

- Our algorithm iterates between
	- using the current emulator to select new points for running the model
	- updating the emulator using the new evaluations
- Except for a paper of Rasmussen, we are not aware of other work where the emulator is built on a small and a priori unknown set

 $SOARS = Statistical$  and Optimization Analysis using Response Surfaces

- SOARS has 4 steps and iterates between the final 3 steps
	- **1** locate the posterior mode using global optimization
	- 2 explore the region around the mode to learn the size and shape of the HPDR using GRIMA (Grow the (design) Region and IMprove the Approximation) (Bliznyuk et al., 2012)
	- **3** construct a Radial Basin Function (RBF) emulator (response surface) of the log posterior
	- **4** run MCMC using the emulator

### Model Calibration

**KORKAR KERKER SAGA** 

- $\bullet \ \ \mathbf{Y}_i = (\ Y_{i,1} \dots, \ Y_{i,d})^{\mathsf{T}} , \ i = 1, \dots, n,$  is a multivariate time series
- $\bullet$   $\boldsymbol{f}_i(\boldsymbol{\beta}) = \left(f_{i,1}(\boldsymbol{\beta}), \ldots, f_{i,d}(\boldsymbol{\beta})\right)^\mathsf{T}$  is the simulator output for time *i*
- *β* is the vector of unknown parameters in the simulator.
- In the absence noise we expect that

$$
{\bf Y}_i = \boldsymbol{f}_i(\boldsymbol{\beta})
$$

- Noise can be modeled using standard techniques such as
	- transformations
	- variance functions
	- time series models

## Example: Town Brook watershed

K ロ ▶ K 個 ▶ K 할 ▶ K 할 ▶ 이 할 → 9 Q Q →

- Town Brook is in the Cannonsville watershed, part of the NYC water supply
- Town Brook is a small watershed so works well as a case study
	- MCMC using the exact posterior is feasible, although it takes over a week
	- therefore, SOARS can be compared with an exact implementation

KELK KØLK VELKEN EL 1990

- $\bullet$   $\mathbf{Y}_i = (Y_{i,1}, Y_{i,2})^\mathsf{T} = \left( \text{flow, concentration of phosphorus} \right)$  on *i*th day
- *f <sup>i</sup>* (*β*) is output from SWAT2005 (Soil and Water Assessment Tool, 2005 version)
	- SWAT takes seconds to run on the Town Brook watershed
	- SWAT will take minutes or hours on larger watersheds
	- *β* is vector of eight parameters in the SWAT model

- *θ* is the parameter vector containing *β* and parameters in the noise model
- $\pi(\theta|Y)$  is the unnormalized posterior  $=$  likelihood  $\times$  prior density
- The goal is to find, characterize, and construct the emulator on a HPDR
	- e.g., a  $1 \alpha$  credible region
- The HPDR is located by using a global maximizer to find the posterior mode
	- high accuracy is not important
	- we only need to get into  $C_R(\alpha)$ , not find the mode

## SOARS Step 2: GRIMA

4 0 > 4 4 + 4 = + 4 = + = + + 0 4 0 +

- After optimization, but before GRIMA, evaluate the log-likelihood on a Latin hypercube centered at the (approximate) mode
- GRIMA produces a nested sequence  $\mathcal{D}_0, \mathcal{D}_1, \ldots$  of sets of evaluation points
- $\mathcal{D}_0$  is the set of evaluation points from optimization plus those from the Latin hypercube
	- except "outliers" (outside the HPDR) are excluded

## SOARS Step 2: GRIMA, continued

4 0 > 4 4 + 4 = + 4 = + = + + 0 4 0 +

- $\bullet$  Given the current set  ${\cal D}_i$ , let  ${\cal C}$  be the set of parameter values whose distance from  ${\cal D}_i$  is exactly  $r.$ 
	- *r* is a tuning parameter that varies during GRIMA
- Let  $\tilde{\ell}_i$  be the emulator of the log-posterior on  $\mathcal{D}_i$ .
- The candidate for the next evaluation point is the point in  $\mathcal C$ where  $\tilde{\ell}_i$  is maximized.
- $\bullet$  Because this point is exactly at distance  $r$  from  ${\cal D}_i$ , it is neither
	- redundant (too close to the current evaluation points) nor
	- well outside the HPDR (too far from them)

## SOARS Step 2: GRIMA, continued

- GRIMA allows *r* to increase initially so that the entire HPDR is covered quickly
- Eventually *r* decreases so that the set of evaluation points becomes dense

### SOARS Step 3: RBF interpolation

- the RBF response surface is updated repeatedly
	- Bliynyuk et al. (2012) have an efficient algorithm for updating
- RBF interpolation is sensitive to the parametrization and is

improved by sphering

## Step 4: MCMC

**KORKARYKERKER POLO** 

- MCMC using the emulator is run after GRIMA terminates to estimate the posterior
- MCMC is also used during GRIMA to decide when to terminate
	- termination occurs when the total variation norms between successive estimates of the univariate log posterior densities are small
	- norms estimated by importance sampling
- MCMC is also used during GRIMA to estimate the HPDR

#### Town Brook Noise Model

**KORKAR KERKER SAGA** 

- $h(\mathbf{Y}_i, \boldsymbol{\lambda}) = h\{\boldsymbol{f}_i(\boldsymbol{\beta}), \boldsymbol{\lambda}\} + \boldsymbol{\varepsilon}_i \text{ (transform-both-sides)}$ 
	- $h(\mathbf{y}, \boldsymbol{\lambda}) = \{h(y_1, \lambda_1) \cdots h(y_d, \lambda_d)\}^{\mathsf{T}}$
	- $h(y, \lambda) = (1 \Delta)h_{BC}(y, \lambda) + \Delta \log(y)$
	- $h_{BC}(y, \lambda)$  is the Box-Cox family
	- therefore, *ε<sup>i</sup>* can be (multivariate) Gaussian

• 
$$
\varepsilon_i = \Phi \varepsilon_{i-1} + \mathbf{u}_i
$$
 (vector AR(1))

- $\bullet$   $\, {\bf u}_i \,$  is Gaussian white noise with covariance matrix  ${\bf \Sigma}_u$
- noise parameters are  $\lambda$ ,  $\phi$ , and  $\Sigma_u$

### Town Brook Optimization

- Optimization was done with DSS, a global optimizator
- 1900 function evaluations were used
	- problem: SWAT output is nonsmooth with many local maxima and 8 parameters
- For a more computationally expensive simulator, one would need to parallelize the optimization

#### Town Brook Profile Plots

K ロ ▶ K 個 ▶ K 할 ▶ K 할 ▶ 이 할 → 9 Q Q →

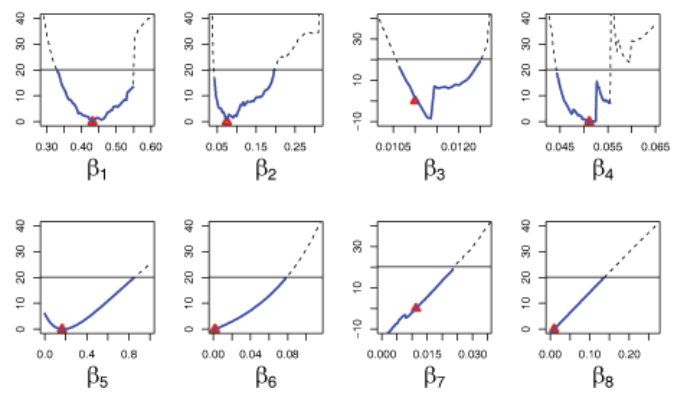

These plots use the exact unnormalized posterior

Parameters are varied one at a time about DDS termination point at  $\blacktriangle$ 

### Town Brook: GRIMA

K ロ ▶ K 個 ▶ K 할 ▶ K 할 ▶ 이 할 → 9 Q Q →

- We did 500 evaluations prior to GRIMA with a Latin hypercube design
- GRIMA used a total of 1017 function evaluations
- A total of 3,517 expensive evaluations were used for
	- optimization
	- the Latin hypercube sample, and
	- GRIMA

## Town Brook: stopping GRIMA

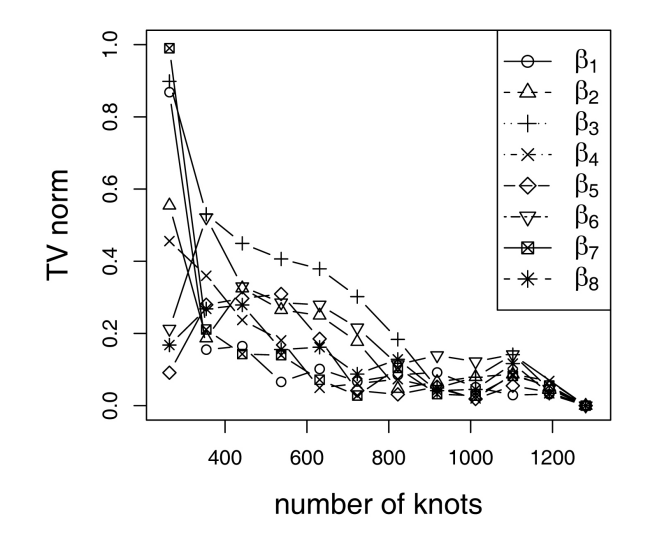

メロトメ 御 トメ 差 トメ 差 ト È  $299$ 

### Town Brook: Accuracy of the Emulator

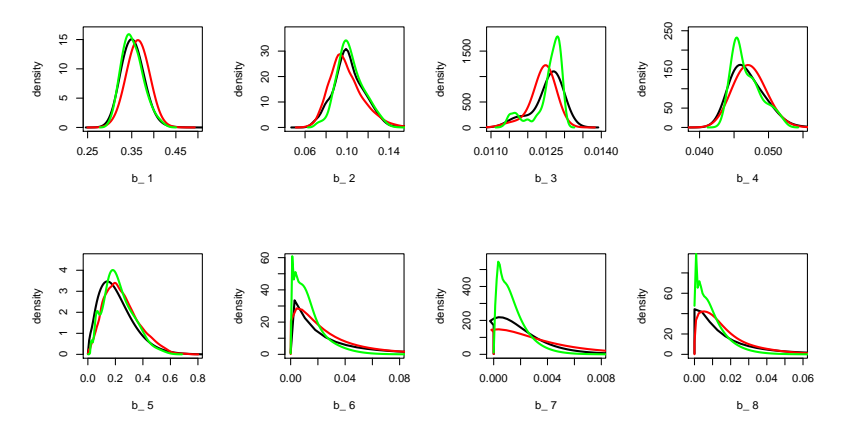

Black: 60,000 MCMC iterations with exact posterior Red: SOARS (3517 exact plus 60,000 iterations with emulator) Green: 3500 MCMC iterations with exact posterior

> $\left\{ \begin{array}{ccc} 1 & 0 & 0 \\ 0 & 1 & 0 \end{array} \right.$  $\equiv$  $2990$

Town Brook: Model Adequacy

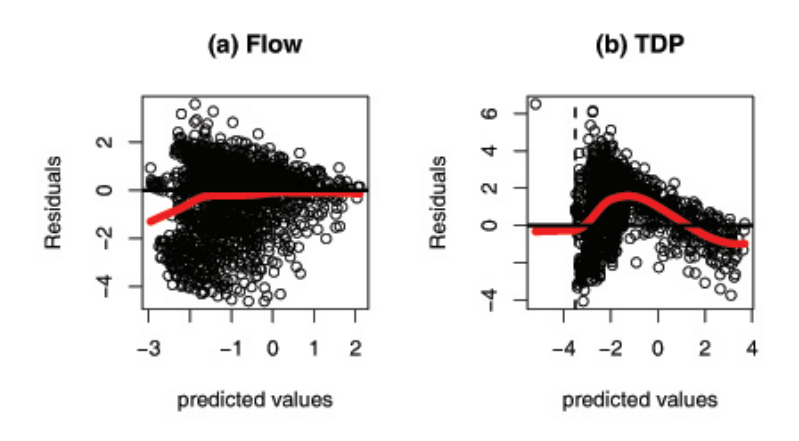

メロトメ 御 トメ 差 トメ 差 ト 重  $299$ 

### Conclusions: Good News

- SOARS, especially the GRIMA algorithm, can handle the nonsmoothness of SWAT output
- Given a budget for the expensive evaluaitons, SOARS outperforms standard MCMC
	- it is better to use the expensive evaluations to build the emulator rather than for MCMC itself
- Uncertainty analysis and calibration took about 3,500 evaluations
	- calibration alone took 1,900 evaluations and was not particular accurate
	- the calibration was improved during the uncertainty analysis

K ロ ▶ K 個 ▶ K 할 ▶ K 할 ▶ 이 할 → 9 Q Q →

- RBF interpolation suffers from the curse of dimensionality
- The nonsmoothness of SWAT output makes optimization difficult
- Thousands of expensive function evaluations are necessary with an 8-parameter SWAT model
- Parallelization is necessary for larger problems (e.g., more parameters or larger Watershed)

- Christine Shoemaker, Professor, Civil and Environmental Engineering, Cornell University
- Nikolay Bliznyuk, Assistant Professor, Statistics, University of Florida
- Yingxing Li, Assistant Professor, Xiamen University
- Yilun Wang, Associate Professor, University of Electronic Science and Technology of China